Unter der Web-Adresse https://www.process-informatik.de stehen produktspezifische Dokumentationen oder Software-Treiber/-Tools zum Download bereit. Bei Fragen oder Anregungen zum Produkt wenden Sie sich bitte an uns.

> Process-Informatik Entwicklungsgesellschaft mbH Im Gewerbegebiet 1 DE-73116 Wäschenbeuren +49 (0) 7172-92666-0

> > info@process-informatik.de https://www.process-informatik.de

## **Menübaum Webseite: QR-Code Webseite:**

- + Produkte / Doku / Downloads
	- + Zubehör
		- + Anschluss-Stecker / Zubehör + Universelle Hutschienenhalterung

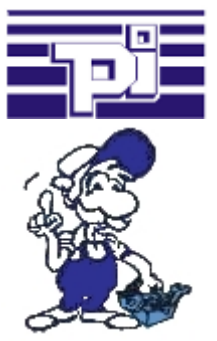

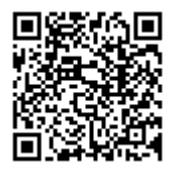

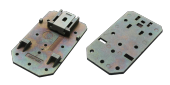

Bitte vergewissern Sie sich vor Einsatz des Produktes, dass Sie aktuelle Treiber verwenden.

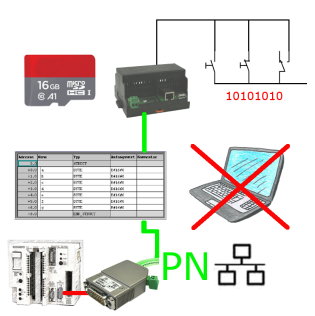

Über digitalen Eingang getriggerte DB-Sicherung/-Wiederherstellung ohne zusätzlichen PC über PG-Buchse und Ethernet auf SD-Karte

## Einfache Konfiguration durch integrierten englischsprachigen WebServer

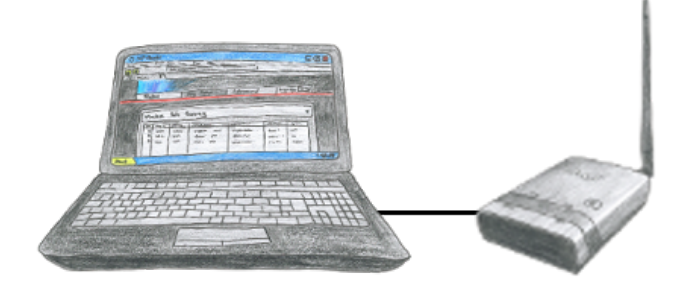

Um ALF zu parametrieren benötigen Sie keine zusätzlichen Treiber oder spezielle Kabel, Sie verbinden sich über LAN oder WLAN mit ALF und über den integrierten WebServer stellen Sie die gewünschte Funktion ein.

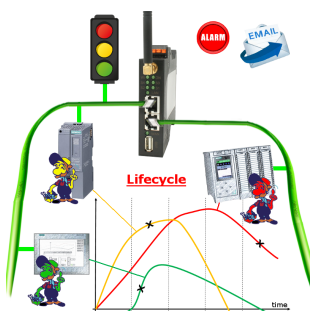

Bestimmen Sie bevorstehende Ausfälle in Ihrem Profinet. Schleichend auftretende Alterung wird Ihnen genauestens angezeigt. Reagieren Sie dank des Profinet-Watchdog bevor etwas passiert.

## Datensicherung S7-SPS PN-Port auf FTP-Server per dig. IO

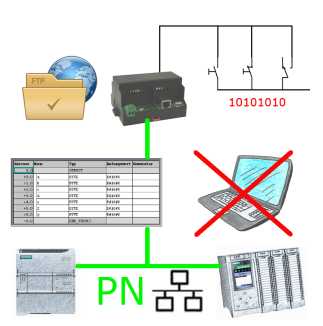

Über digitalen Eingang getriggerte DB-Sicherung/-Wiederherstellung ohne zusätzlichen PC über PN-Port auf FTP-Server

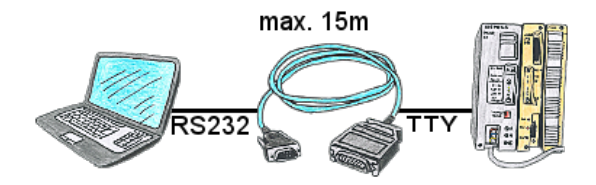

S5-SPS-Kommunikation von PC mit seriellem COM-Port und Ihrem Programmierpaket? PG-COM-Kabel bis zu einer Länge von 15m sind das passende Interface-Produkt. Ohne spezielles Zubehör, ohne externe Versorgung, an PC und S5-SPS angesteckt und sofort arbeiten. Anschluß mit original Siemens Schiebeverrieglung an S5-SPS, mit Schraubbolzen am PC. Funktion mit S5-90U bis S5-155U. Anschluss SPS-Seite 15polig, PC 9polig (Anpassung auf 25polig jederzeit möglich).

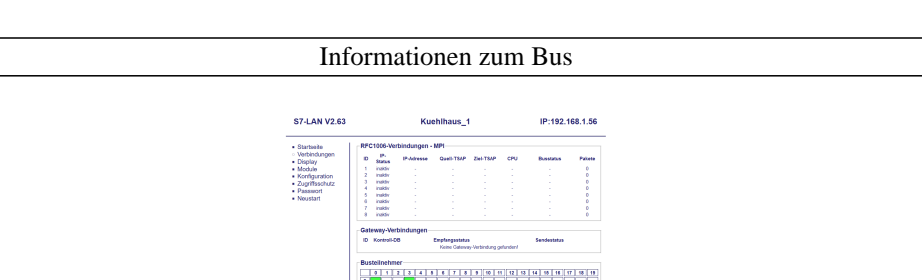

Informationen des angesteckten Bus-System ohne Einsatz von Simatic-Manager oder TIA-Portal im Klartext betrachten. Mit dem Verbindungs-Menu bekommen Sie die Erreichbare Teilnehmer-Liste dargestellt, farblich markiert ob es sich um einen "Aktiven Bus-Teilnehmer", einen "Anwärter der Aufnahme in den Bus" oder "passiven Bus-Teilnehmer" handelt.

 Ferner sieht man ob zyklische Bus-Parameter-Protokolle empfangen wurden, man selbst "im Bus" ist, die Bus-Adresse des als "direkter Teilnehmer" erkannten Teilnehmers (auf dem das S7-LAN steckt) und ob die enthaltenen Module wie "Variable Steuern", "Gateway-Kopplung",... aktiv kommunizieren.